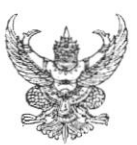

## บันทึกข้อความ

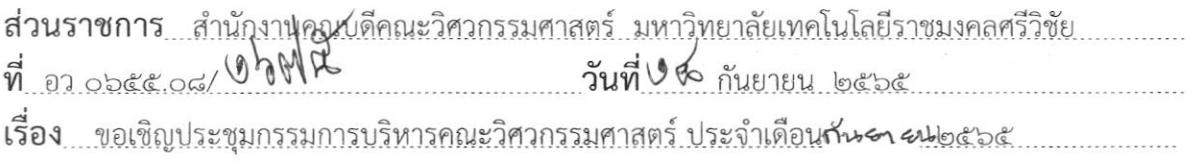

เรียน รองคณบดี/ผู้ช่วยคณบดี/หัวหน้าสาขา/หัวหน้าหลักสูตร/หัวหน้างาน

ด้วยคณะวิศวกรรมศาสตร์ กำหนดให้มีการประชุมกรรมการบริหารคณะวิศวกรรมศาสตร์ เพื่อติดตามการบริหารงานทุก ๆ ด้านของคณะวิศวกรรมศาสตร์ นั้น

ในการนี้ จึงขอเชิญท่านเข้าร่วมประชุมกรรมการบริหารคณะวิศวกรรมศาสตร์ ประจำเดือนกันยายน ๒๕๖๕ ในวันพุธที่ ๒๑ กันยายน ๒๕๖๕ เวลา ๑๓.๓๐ ณ ห้องประชุมเฟืองทอง ุคณะวิศวกรรมศาสตร์ ทั้งนี้หากท่านประสงค์เสนอวาระเพื่อจัดเข้าระเบียบวาระการประชุมสามารถเสนอ มายังคณะฯ ภายในวันศุกร์ที่ ๑๖ กันยายน ๒๕๖๕

จึงเรียนมาเพื่อทราบและเข้าประชุมโดยพร้อมเพรียงกัน

(รองศาสตราจารย์จรูญ เจริญเนตรกุล) คณบดีคณะวิศวกรรมศาสตร์

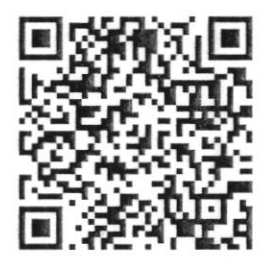

QR Code แบบเสนอระเบียบวาระประชุม